**Západočeská univerzita v Plzni Fakulta designu a umění Ladislava Sutnara**

**Bakalářská práce**

# **BAREVNÝ ILUSTROVANÝ KALENDÁŘ PRO DĚTI NA ZEĎ**

**Aneta Kochová**

**Plzeň 2018**

# **Západočeská univerzita v Plzni Fakulta designu a umění Ladislava Sutnara**

### **Katedra výtvarného umění**

Studijní program Výtvarná umění Studijní obor Ilustrace a grafika Specializace Komiks a ilustrace pro děti

**Bakalářská práce**

# **BAREVNÝ ILUSTROVANÝ KALENDÁŘ PRO DĚTI NA ZEĎ**

### **Aneta Kochová**

Vedoucí práce: Doc. M.A. Barbara Šalamounová Katedra výtvarného umění Fakulta designu a umění Ladislava Sutnara Západočeské univerzity v Plzni

**Plzeň 2018**

#### ZÁPADOČESKÁ UNIVERZITA V PLZNI Fakulta designu a umění Ladislava Sutnara Akademický rok: 2017/2018

# ZADÁNÍ BAKALÁŘSKÉ PRÁCE

(PROJEKTU, UMĚLECKÉHO DÍLA, UMĚLECKÉHO VÝKONU)

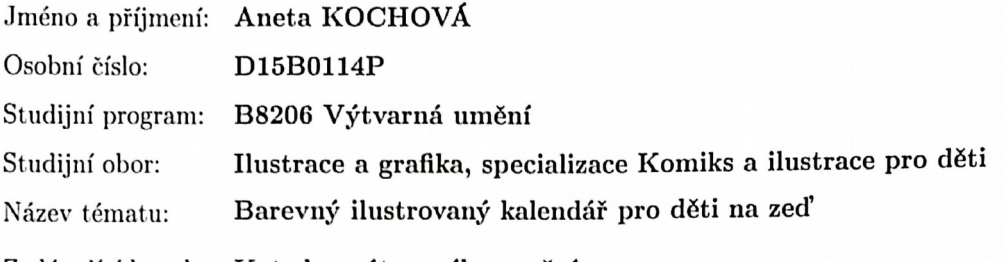

Zadávající katedra: Katedra výtvarného umění

#### Zásady pro vypracování:

Minimální rozsah prací

Počet: 3 ks kalendáře, minimální počet stran kalendáře: 12 Formát kalendáře: B2 Popis realizace: vytvoření série konceptů a skic, na jejichž základě budou dále prováděna výtvarná řešení až do finální podoby.

Výstup: Barevný digitálně vytištěný kalendář se závěsným systémem ve 3 exemplářích.

Pro úspěšné získání zápočtu je nezbytné v rámci pravidelné docházky na výuku seminářů ke kvalifikační práci 1x týdně předkládat průběžně rozpracované dílo ke konzultaci vedoucímu práce.

Postup realizace:

1) listopad - Teoretická část práce: (bod 1. - 2. uvědomit si, kdo jsem, odkud přicházím, kam směřuji - dříve nežli začnu pracovat). Praktická práce sběr materiálů a průběžné intenzivní studium zdrojů.

2) prosinec - Předložení řady skic a variant řešení.

3) leden - Varianty pracovní verze, volby nejvhodnější varianty, průběžné práce na praktické části závěrečné práce.

4) únor - Předložení adekvátně rozpracované praktické části závěrečné práce, předložení rozpracované teoretické části závěrečné práce v souladu s doporučenou osnovou.

5) březen - Realizace výsledného projektu, předložení pracovní verze kompletní teoretické práce.

6) duben - Finalizace a odevzdání: (finalizace projektu, dokončení teoretické i praktické části práce, odevzdání obou částí práce včetně uložení kompletní finální verze práce na CD/DVD (v podobě pro tisk).

Obhajoba: květen, červen.

Rozsah praktické části:

vyplyne ze zpracování BP

Rozsah teoretické části:

min. 7 normostran textu

Forma zpracování bakalářské práce: tištěná

Seznam odborné literatury:

BURNIE, David. Zvíře. Praha: Knižní klub, 2014. ISBN 978-80-242-4450-1. RIETSCHEL, Siegfried. Hmyz - Průvodce přírodou. Čestlice: Rebo, 2015. ISBN 978-80-255-0957-9.

GURNEY, James. Color and Light: A Guide for the Realist Painter. Kansas City: Andrews McMeel Publishing, 2010. ISBN 9780740797712.

SCHAUER, Thomas. Svět rostlin: 1150 květin, trav, travin, stromů a keřů střední Evropy. Čestlice: Rebo, 2007. ISBN 978-80-7234-711-7.

TAN, Shaun. Pravidla léta. Praha: Labyrint, 2014. ISBN 978-80-86803-26-5.

Vedoucí bakalářské práce:

Doc. M.A. Barbara Šalamounová Katedra designu

Datum zadání bakalářské práce: Termín odevzdání bakalářské práce: 30. dubna 2018

29. září 2017

v z. Mgr. Jindřich Lukavský, Ph.D.

proděkan pro studijní a pedagogické záležitosti

Doc. akademický malíř Josef Mištera děkan

V Plzni dne 23. října 2017

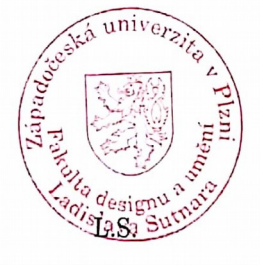

Mgr. Jindřich Lukavský Ph.D. vedoucí katedry

Prohlašuji, že jsem práci zpracovala samostatně a použila jen uvedených pramenů a literatury.

Plzeň, duben 2018 ………………………………….

podpis autora

## **OBSAH:**

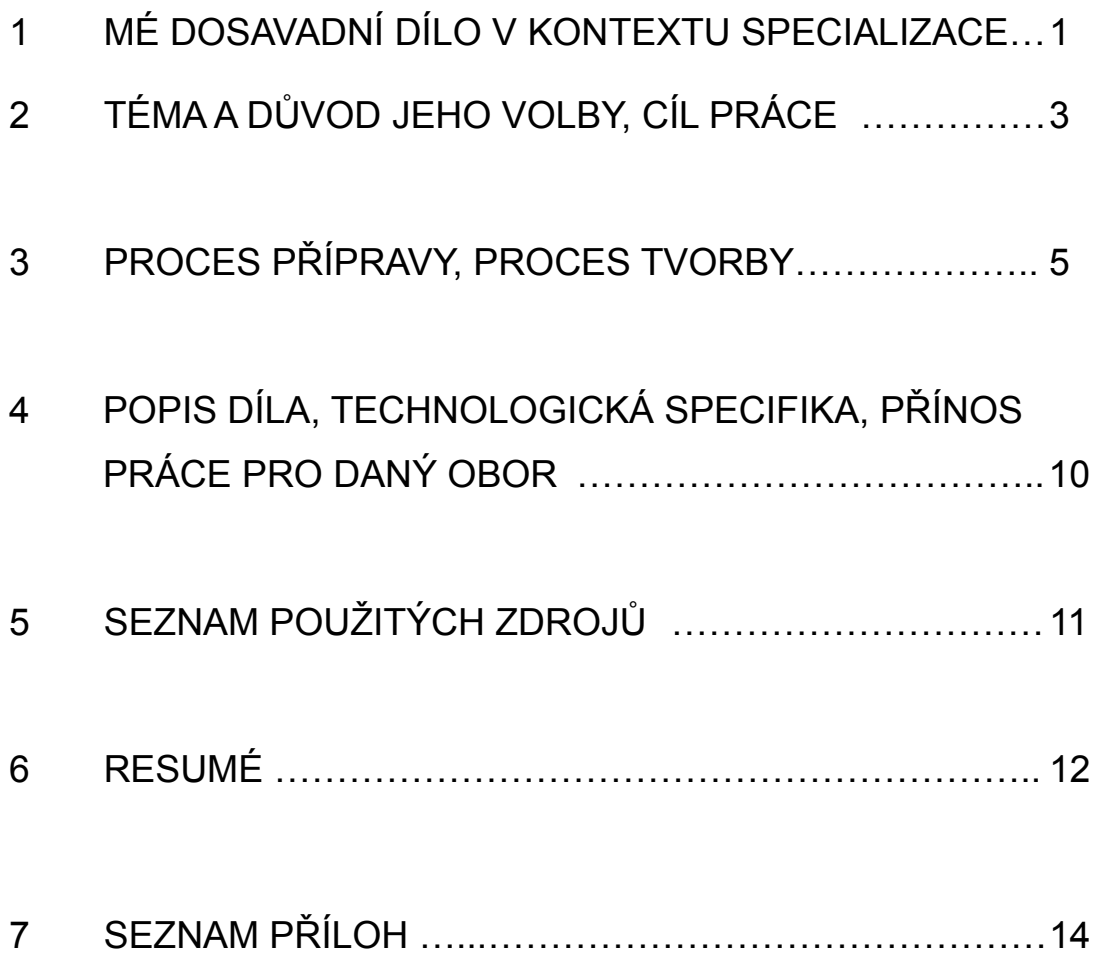

#### **1 MÉ DOSAVADNÍ DÍLO V KONTEXTU SPECIALIZACE**

Už od dětství jsou dva mé největší zájmy kreslení a příroda. Během základní školy mě velmi výtvarně posunuly soukromé hodiny kreslení u absolventky UMPRUM Pavly Šípové Gregorové. Různými technikami jsem tvořila jak díla konkrétní, tak i abstraktní, podle reality i fantazie. Rozhodovala jsem se, jestli půjdu na střední školu dále studovat biologii nebo umění – a umění, očividně, zvítězilo.

Střední uměleckoprůmyslová škola v Bechyni mi pomohla v dalším všeobecném rozvoji mých uměleckých dovedností; nejvíce mě ovlivnil pan Mgr. Otakar Novák, který nás učil Výtvarnou přípravu. Od něj jsem získala základy utváření prostoru pomocí barev – zjednodušeně modrá ustupuje dozadu a červená se dere dopředu; světla bývají teplejší, stíny chladnější. Tyto principy využívám ve své tvorbě velmi často, řekla bych, že prakticky v každém svém barevném díle.

Z mojí tvorby na střední škole stojí za zmínku například pexeso s akvarelovými studiemi očí živočichů (viz Příloha 1) nebo studie několika druhů kudlanek stejnou technikou.

Mým dalším milníkem a vlastně i vůbec prvním střetem s FDU byl můj první ArtCamp ještě během studia na střední škole. Zúčastnila jsem se kurzu "Ilustrace – příprava na příjimací zkoušky" pod vedením pana MgA. Mgr. Pavla Trnky. Během týdne kurzu jsem kreslila ilustrace k Daleké cestě za domovem, dobrodružné knize o králičích hrdinech. Výsledné atmosférické černobílé kresby přírodním uhlem docela příjemně překvapily mne i pana profesora

1

(viz Příloha 2). Pan profesor nám vysvětlil základní principy vytváření ilustrací – jak je důležité jejich prostřednictvím zobrazit něco víc než se píše v textu knihy či povídky. Myslím, že ilustrování knihy na tomto ArtCampu mi pomohlo v utváření mého vlastního osobitého stylu tvorby.

Stejnou technikou i podobným výtvarným stylem jsem poté zpracovala svou maturitní práci na střední škole v Bechyni – soubor šesti velkoformátových kreseb s názvem Kontras(vě)ty, které vyobrazují kontakt člověka se světem bezobratlých živočichů (viz Příloha 3).

Na ArtCampu se mi líbilo tolik, že jsem se rozhodla podat si přihlášku na FDU a k mojí velké radosti jsem byla přijata na obor Ilustrace a grafika, specializaci Komiks a ilustrace pro děti.

Od té doby tedy studuji tuto specializaci pod vedením paní Doc. M.A. Barbary Šalamounové. Studium na FDU dále rozšířilo moje dovednosti na poli ilustrace, komiksu, figurální kresby, digitální malby aj.

#### **2 TÉMA A DŮVOD JEHO VOLBY, CÍL PRÁCE**

Zvířata a přírodu miluji už od mala, a proto není divu, že jsou dodnes mými nejčastějšími náměty při kreslení. Při výběru tématu své bakalářské práce jsem se rozhodovala mezi nástěnným kalendářem a ilustrací knihy, ať už s textem převzatým či mým vlastním. Nakonec zvítězil kalendář, protože je mi blízká volná ilustrace – líbí se mi, když samotná vytváří příběhy podle fantazie diváka, aniž by musela být doprovázena textem.

Tématicky jsem chtěla částečně vyjít z mojí maturitní práce, kdy jsem vytvářela soubor šesti velkoformátových kreseb uhlem s názvem Kontras(vě)ty. Šlo o vyobrazení kontrastů člověka a přírody, kdy byl člověk zmenšen na velikost nehtu na palci a konfrontován se světem hmyzu. Přes to, že je pro mě hmyz z živočišné říše nejbližší, jsem se ve své bakalářské práci pro změnu rozhodla nezůstávat jen u mikrokosmu bezobratlých a také jsem oproti maturitní práci zvolila barevné, nikoli černobílé ilustrace, aby byly veselejší a líbivější i pro děti.

Mým cílem bylo vytvořit nástěnný kalendář, který by mohl těšit jak děti, tak dospělé. Chtěla jsem zachytit imaginativní obrazy české divočiny, které by působily snově, pohádkově, ale na druhou stranu ne úplně nereálně. Něco jako kdyby se fotografovi poštěstilo zachytit velmi zajímavý a ojedinělý snímek. Omezila jsem se na českou přírodu, protože právě ta je nám nejbližší. Ač se nemusí zdát nejvíce zajímavou, opak může být pravdou – a to jsem chtěla ve své práci dokázat. Zaměřila jsem se tedy především na české

savce a ptáky, ale neopomenula jsem ani bezobratlé, houby a rostliny. Mnoho z vyobrazených druhů lze snadno spatřit i během procházky parkem nebo lesem (např. srnku, červenky nebo labutě). Na druhou stranu jsem v ilustracích zahrnula i pár našich méně známých druhů jako například králíček obecný, náš nejmenší pták, nebo modrozeleně zbarvená houba límcovka měděnková.

#### **3 PROCES PŘÍPRAVY, PROCES TVORBY**

Nejprve bylo potřeba definovat, jaké motivy budu zobrazovat v jednotlivých měsících kalendáře. To znamenalo například zjistit, jestli v určitý měsíc můžeme vidět kvést danou rostlinu. Nebo jestli tento druh ptáčka není náhodou v zimním měsíci v teplých krajích a lze ho spatřit i u nás. To znamenalo vyhledávat si informace o naší flóře a fauně, k čemuž jsem využila odbornou literaturu i internet. Vypsala jsem si zvířata, která by připadala v úvahu kreslit a začala jsem je přiřazovat k měsícům roku. Při tom jsem se snažila dát si pozor na to, aby se po sobě neopakovaly podobné kompozice nebo barevná schémata.

Poté jsem zhotovila malé skici tužkou představující jednotlivé obrázky měsíců v kalendáři. Ty jsem následně naskenovala a vložila do programu Adobe InDesign. Některé obrázky jsem zrcadlově otočila, aby například na třech listech za sebou nebyl hlavní motiv zasazený v pravé polovině obrazu. V InDesignu jsem vytvořila velmi raný černobílý prototyp vzhledu stran mého kalendáře – i s čísly dnů a názvy měsíců. Tento prototyp jsem potom vytiskla jako malou maketu a sepnula kancelářskými svorkami tak, aby se stránky daly otáčet jako u výsledného kalendáře (viz Příloha 5). Takto se dalo posoudit, jak jednotlivé stránky za sebou vizuálně působí na čtenáře při obracení listů.

Svojí práci jsem se rozhodla vytvořit kombinovanou technikou, konkrétně akvarelem a suchým křídovým pastelem. Akvarel je moje oblíbená technika, nicméně se nehodí na tak velké

5

formáty jako na ten, na který jsem chtěla malovat své stránky kalendáře. Při malování akvarelem na malých formátech jsou obvykle ty samé malby viditelně vydařenější. Proto jsem se rozhodla využít akvarel jen jako podmalbu, na kterou budu dále vrstvit suchý pastel. Tento přístup se hodil i proto, aby nevznikala v prohlubních struktury papíru bílá místa, pokud bych pracovala jen pastelem. Akvarelovou podmalbou jsem také chtěla předejít přílišnému vrstvení pastelu až už by papír dobře nepříjimal jeho barvu. Suchý pastel byla moje oblíbená umělecká technika, když jsem byla mladší, ale v posledních pár letech jsem s ním pracovala jen velmi zřídka – z velké části proto, že pracuji většinou s menšími formáty. Svojí bakalářskou prací jsem se tedy chtěla k této technice navrátit. Původně jsem zvažovala zkombinovat suchý pastel například s podmalbou akrylem nebo temperou. Nicméně v tom případě by tahy štětce vytvářely struktury, které by při navrstvení pastelu přes ně velice vynikly a mohlo by to narušit celkové jemné snové vyznění obrázků. Tento postup jsem však v minulosti také zkoušela, například jsem před sedmi lety takto napodobovala olejomalbu plesiosaurů od Zdeňka Buriana, která, myslím, dopadla velmi zdařile.

Po prvotních drobných černobílých skicách kalendářových ilustrací tužkou bylo nutné vytvořit větší návrhy – a tentokrát barevně a již technikou, kterou budou tvořeny výsledné kresby (viz Příloha 6). Jak jsem očekávala, na malém formátu se mi nepracovalo dobře s pastely, protože nejsou vhodné na vytváření detailů. Pastely také příliš zvýraznily strukturu papíru, která by se na velkém formátu ztratila. Částečně mi s těmito problémy pomohly suché pastely v tužce, které umožňují přeci jen větší přesnost díky

ostrému hrotu.

Nyní už jsem se konečně mohla pustit do kreseb načisto. Vždy jsem si na akvarelovou čtvrtku předrýsovala výsledný formát tužkou, poté jsem si také tužkou jemně letmo předkreslila obrázek. U některých obrázků jsem v této fázi nanesla maskovací kapalinu. Ta se ukázala jako velmi užitečné médium. Zejména třeba u obrázku k měsíci "září", který zobrazuje jelena s vlákny pavučiny, která vlají ve vánku na jeho paroží. Pavučina je tak tenká bílá linie, že by bylo obtížné vybarvovat negativní prostor mezi jednotlivými vlákny. Proto jsem na tato místa nanesla maskovací kapalinu, nechala ji zaschnout a přes ni malovala akvarelem a pastelem. Poté jsem maskovací kapalinu, která posloužila na papíru jako nepropustný film, sloupla, seškrábala či odstranila gumou a pod ní se zachoval bílý papír. Na větší plochy jsem použila maskovací kapalinu ve skleničce, která se nanáší štětcem, na drobnější kresby mi posloužila maskovací kapalina v tužce, která dovede vytvořit tenké rovnoměrné linie. Pak následovala akvarelová podmalba, která určila základní tón pozadí. Většinou šlo o barvu hodně ředěnou vodou. A konečně jsem se mohla chopit suchých pastelů a vrstvit je, dokud jsem nebyla s výsledkem spokojená. Na drobnější detaily jsem opět použila suché pastely v tužce. Při práci jsem opět využívala odborné přírodovědné literatury i internetu, abych nalezla obrazové reference k zvířatům a rostlinám, které jsem kreslila.

Do většiny obrázků jsem zakomponovala nějaký motiv, který přesahuje z vytyčeného formátu ven. Myslím, že to pomohlo můj kalendář trochu ozvláštnit, vytvořit dojem prostoru, že věci z obrázku vystupují a přiblížit se divákovi.

Hotové obrázky jsem zafixovala a nechala naskenovat ve

vysoké kvalitě. V Adobe Photoshopu jsem mírně upravila barvy, které skener nezvládl úplně věrně zachytit. Také jsem provedla retuše drobných nedokonalostí. Okraje obrázků jsem nechala nepravidelné, aby působily více uvolněným a organickým dojmem.

Upravené obrázky jsem poté vkládala do Adobe InDesignu, abych mohla na stránky kalendáře vysázet text. Vpravo na stránku jsem umístila pod sebe číslovky dnů v měsíci. Všechny číslovky představující neděle jsem barevně zvýraznila, aby byly od sebe odděleny jednotlivé týdny. Toto zvýraznění jsem pokaždé provedla jinou barvou, která se odvíjí z barevnosti samotného obrázku na téže stránce. Tu samou barvu sdílí také název měsíce v pravém dolním rohu. Pro název měsíce i číslovky dnů jsem zvolila jednotný font s názvem "a song for Jennifer", který mi přišel jako vyvážená kombinace klasičnosti a hravosti. Samotné ilustrace nezabírají na stránkách kalendáře veškerý prostor a proto jsem jejich okolí podbarvila okrovou strukturou starého papíru, která mi přišla příjemná a nekonfliktní oproti černému pozadí, které jsem volila v dřívějších návrzích layoutu kalendáře (viz Příloha 12).

Svůj kalendář jsem se rozhodla pojmenovat "Animalia 2019", podle vědeckého názvu říše živočichů. V prvním návrhu na titulní stranu jsem zkoušela použít v názvu kalendáře bezpatkový font Arial v tučném řezu verzálkami, přičemž jako výplň písem jsem nanečisto vyzkoušela obrázek jelena z internetu. Jenže text, stejně jako černé pozadí kolem něj, působil příliš mohutně a hutně, což příliš nekorespondovalo s obsahem kalendáře. Nakonec jsem se rozhodla použít ručně psaný text minuskami, který jsem sama napsala pomocí štětce a tuše, naskenovala a vektorizovala. Jako pozadí titulní strany jsem vytvořila abstraktní texturu pastely

8

a akvarelem, která prezentuje výtvarnou techniku použitou při ilustrování (viz Příloha 11).

Stránky kalendáře jsem nakonec nechala vytisknout a oříznout v tiskárně a svázat kroužkovou vazbou.

# **4 POPIS DÍLA, TECHNOLOGICKÁ SPECIFIKA, PŘÍNOS PRÁCE PRO DANÝ OBOR**

Mé dílo je barevný nástěnný kalendář velikosti B2 sestávající z 12 vnitřních stran, přičemž každá strana představuje jeden měsíc roku a zobrazuje jednu ilustraci. Listy jsou svázány kroužkovou vazbou, nechybí také poutko na zavěšení. Kalendář je určený pro cílovou skupinu starších dětí a dospělých.

První materiály, které jsem při práci na kalendáři použila, byly tužka a papír na tvorbu malých skic. Konečné obrázky jsem vytvářela akvarelem a suchým pastelem. Akvarel jsem často nahrazovala anilinkami pro jejich výraznou barevnost. Na některé obrázky jsem využívala maskovací kapalinu k vytvoření světlých ploch. Na finální kresby jsem použila papír DISEGNO 5, protože má vyšší gramáž (300 g/m<sup>2</sup>) a je vhodný jak pro akvarel, tak pro kresebné techniky, uhel apod. Originály ilustrací mají rozměr 30×47 cm (plus něco navíc kvůli nepravidelným okrajům). Hotové naskenované obrázky jsem upravila v Adobe Photoshopu, konečný layout stránek kalendáře byl tvořen v Adobe InDesignu.

Myslím, že minimálně u nás neexistuje mnoho nástěnných kalendářů s ilustracemi, které by mohly těšit jak děti, tak dospělé. Tím spíše, když jde o kalendáře zachycující českou divočinu. Česká příroda mi přijde neprávem docela opomíjená na úkor exotičtějších destinací, přitom nám má tolik co nabídnout. Dokázala bych si představit, že by můj kalendář mohla využít k propagaci nějaká organizace či spolek zabývající se ochranou přírody.

### **5 SEZNAM POUŽITÝCH ZDROJŮ**

#### **Knižní a periodická literatura**

BOUCHNER, Miroslav. *Ptáci bez hranic: známé i méně známé evropské druhy z různých biotopů*. Ilustroval Pavel PROCHÁZKA. Praha: Granit, 1997. ISBN 80-85805-60-x.

SCHAUER, Thomas. Svět rostlin: 1150 květin, trav, travin, stromů a keřů střední Evropy. 2. vyd. Ilustroval Claus CASPARI, ilustroval Stefan CASPARI, přeložil Miroslav VOLF. Čestlice: Rebo, 2008. Velký průvodce přírodou (Rebo). ISBN 978-80-7234-998-2.

BIELLI, Ettore. Houby: obsáhlý rádce pro určování a sběr hub. Ilustroval Laura MAGGIORA. Praha: Ikar, 2001. Velký průvodce přírodou (Euromedia Group - Ikar). ISBN 80-242-0548-3.

BURNIE, David, ed. Zvíře: [obrazová encyklopedie živočichů všech kontinentů]. Praha: Knižní klub, 2002. ISBN 80-242-0862-8.

#### **6 RESUMÉ**

As a topic for my bachelor thesis I chose an illustrated wall calendar. I've always loved animals and nature since I was young so I set the theme of the calendar to be Czech wildlife. In my opinion, Czech nature is, sadly, often overlooked compared to other more exotic destinations. I focused mainly on our mammals and birds. I aimed my calendar at a target group of older children and adults. I wanted to create atmospheric illustrations balancing between realistic and slightly "fairy-tale style" approach. I like when the illustrations alone have potential to create stories in a viewer's head without the need to be accopanied by words.

One of the first things I needed to do was to write down a list of species I'd like to draw and at the same time do a research if a certain animal or plant species can be seen during a certain month. This way I matched the animals with months and could start doing sketches.

As a medium for final illustrations I chose the combinated technique of watercolor and chalks. Watercolor is my favourite technique but as I found out, it doesn't work well on larger formats. So watercolor took place only as a base colour for chalks which are on the other hand well suited for large formats. In some illustrations I also used a masking fluid to create some small white areas which would be very diffficult to create otherwise. The example is the picture with a floating gossamer on a deer's antlers.

I scanned the finished illustrations and slightly adjusted the

colors in Photoshop, then I inserted them into Adobe InDesign where I made the whole layout for calendar pages. I placed day numbers next to the illustrations to the right side. I gave Sundays a different color to divide the weeks. This color is different on every page and is

The format of my calendar is B2; the illustrations measure approximately 30×47 cm. In reality they are slightly bigger because I left there the "messy" watercolor edges to give it a natural feel. The calendar consists of 12 illustrations, one for each month of a year.

## **7 SEZNAM PŘÍLOH**

#### **Příloha 1**

Pexeso s očima živočichů, akvarel a úprava v InDesignu

### **Příloha 2**

Ukázka ilustrací ke knize "Daleká cesta za domovem" zhotovených na ArtCampu

### **Příloha 3**

Ukázka maturitní práce "Kontras(vě)ty"

#### **Příloha 4**

Navrhování ilustrací ke kalendáři tužkou

#### **Příloha 5**

Malá maketa kalendáře s prvním návrhem rozvržení stran

# **Příloha 6**

Návrhy ilustrací ke kalendáři v barvě

### **Příloha 7** Studium knižních referencí

**Příloha 8** Rozpracované ilustrace **Příloha 9** Ilustrace k měsíci duben, původní a přepracovaná verze

**Příloha 10** Navrhování titulní strany kalendáře

**Příloha 11** Podklady k titulní straně kalendáře

**Příloha 12** Vývoj rozložení strany kalendáře

**Příloha 13** Zkouška fontů v InDesignu

**Příloha 14** Všechny ilustrace včetně dvou přepracovaných

**Příloha 15** Detaily ilustrací

### **Příloha 1**

Pexeso s očima živočichů, akvarel a úprava v InDesignu

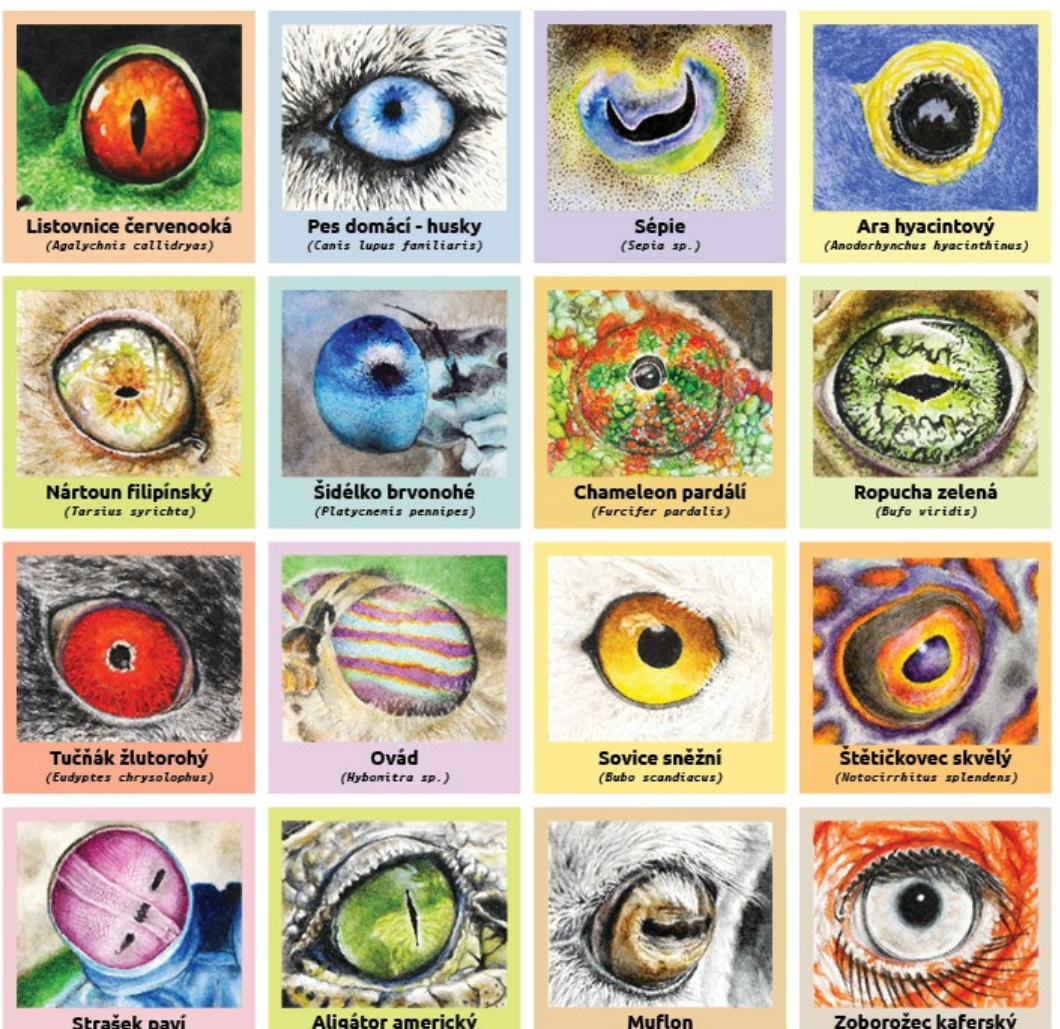

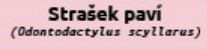

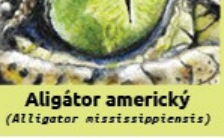

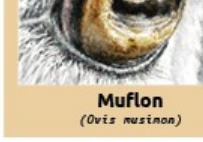

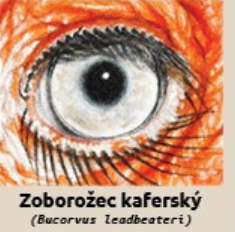

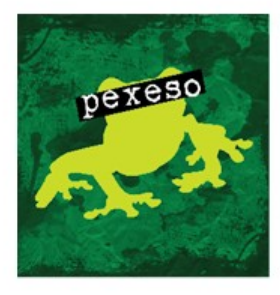

foto vlastní

### **Příloha 2**

Ukázka ilustrací ke knize "Daleká cesta za domovem" zhotovených na ArtCampu

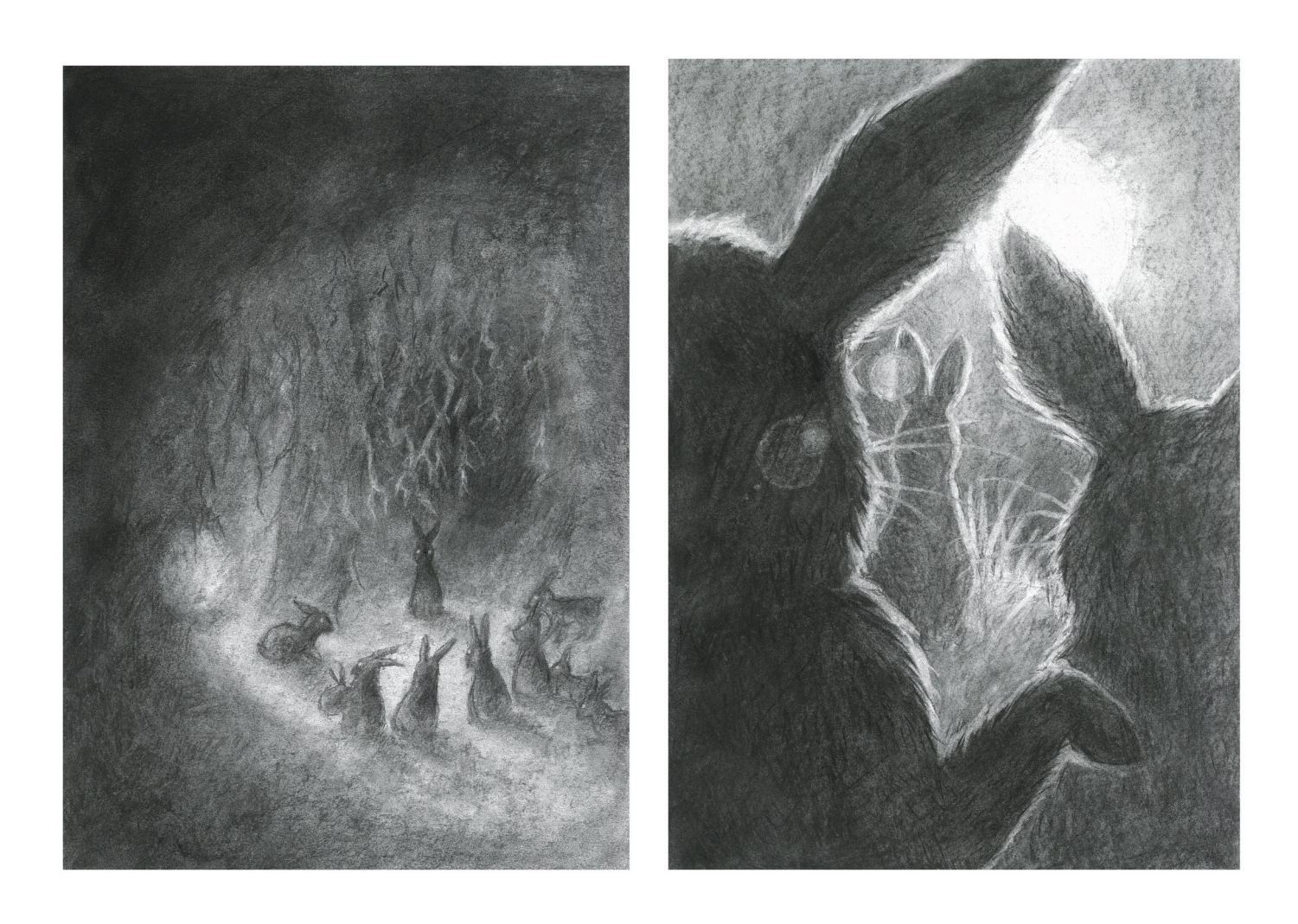

oto vlastní **Příloha 3** Ukázka maturitní práce "Kontras(vě)ty"

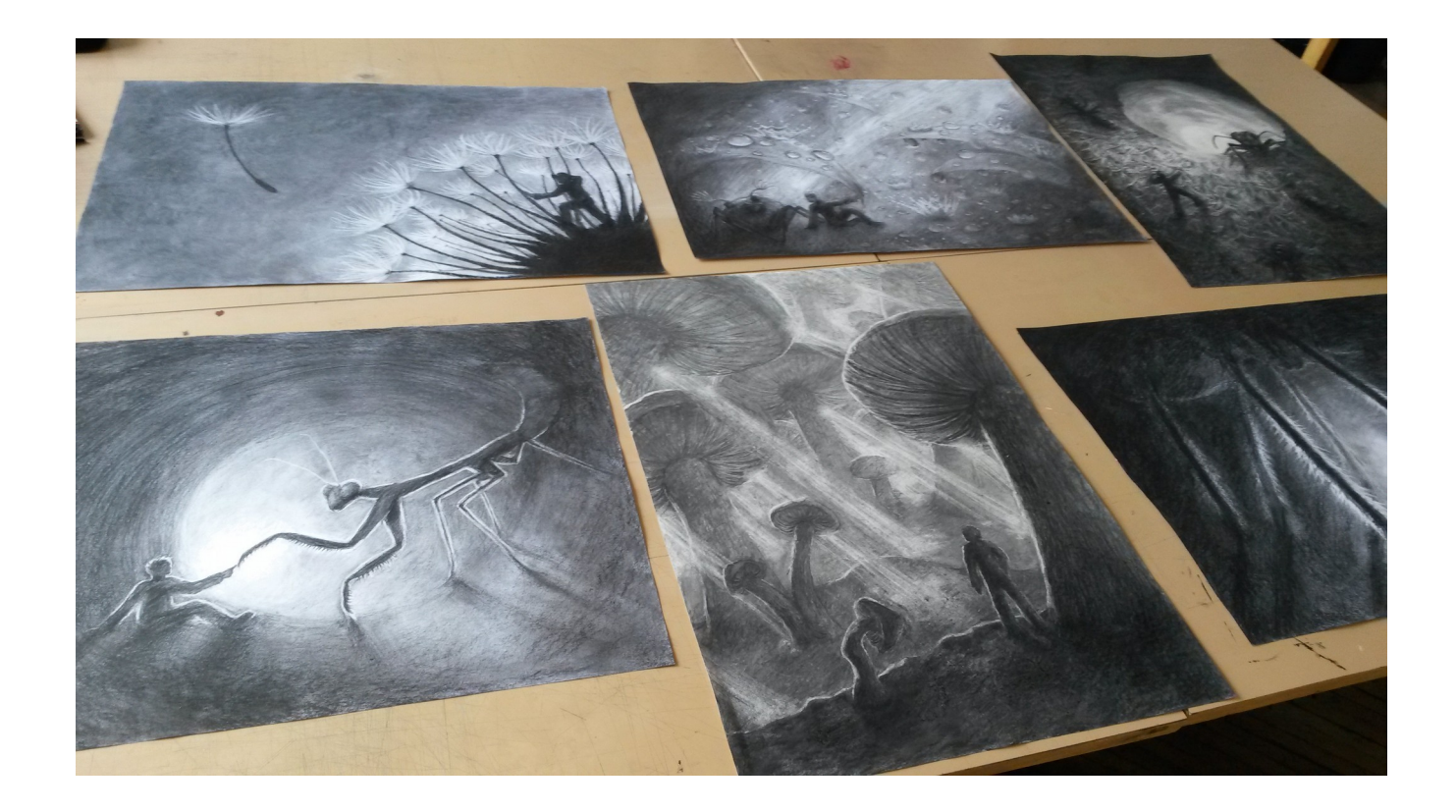

foto vlastní **Příloha 4** Navrhování ilustrací ke kalendáři tužkou

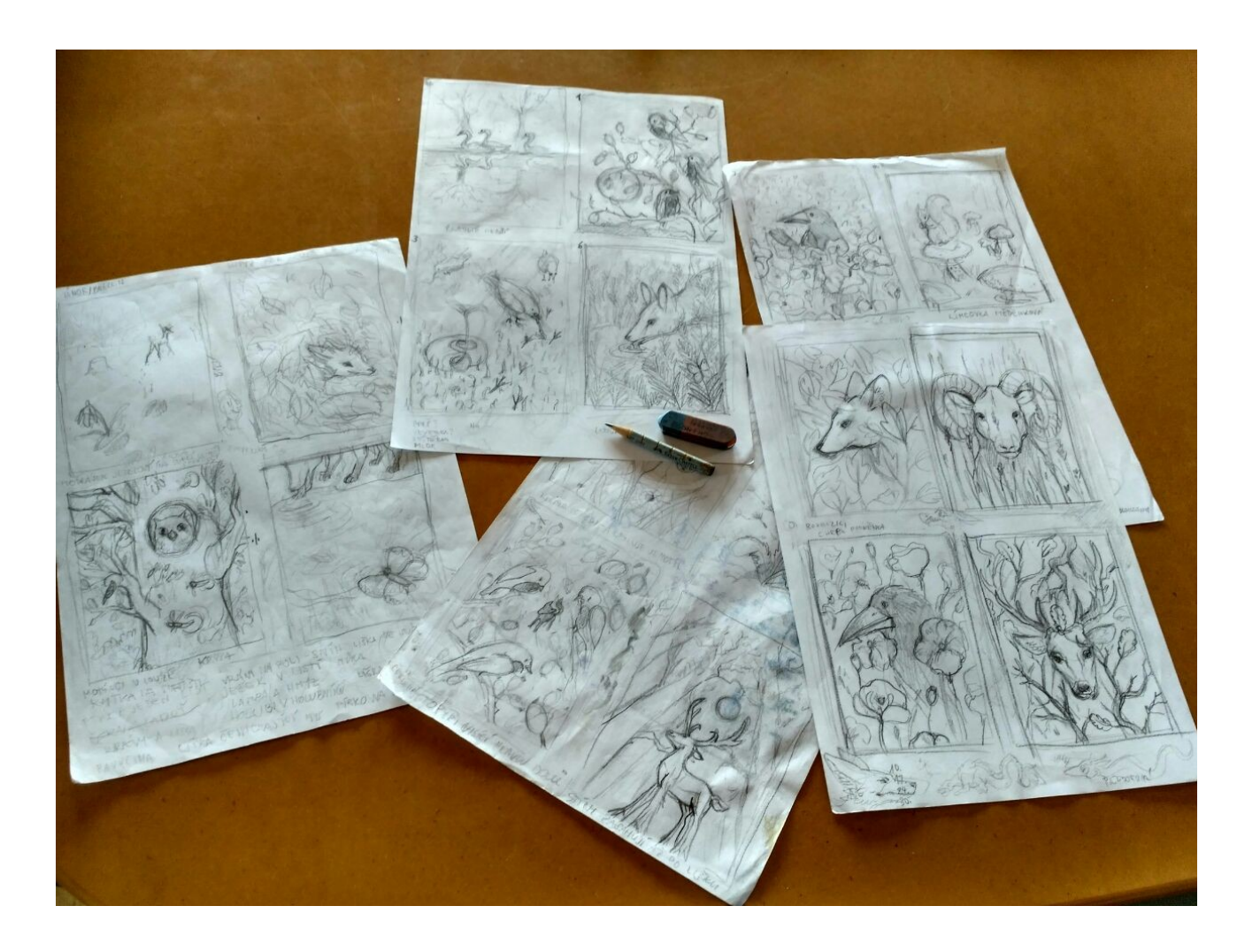

foto vlastní **Příloha 5**

Malá maketa kalendáře s prvním návrhem rozvržení stran

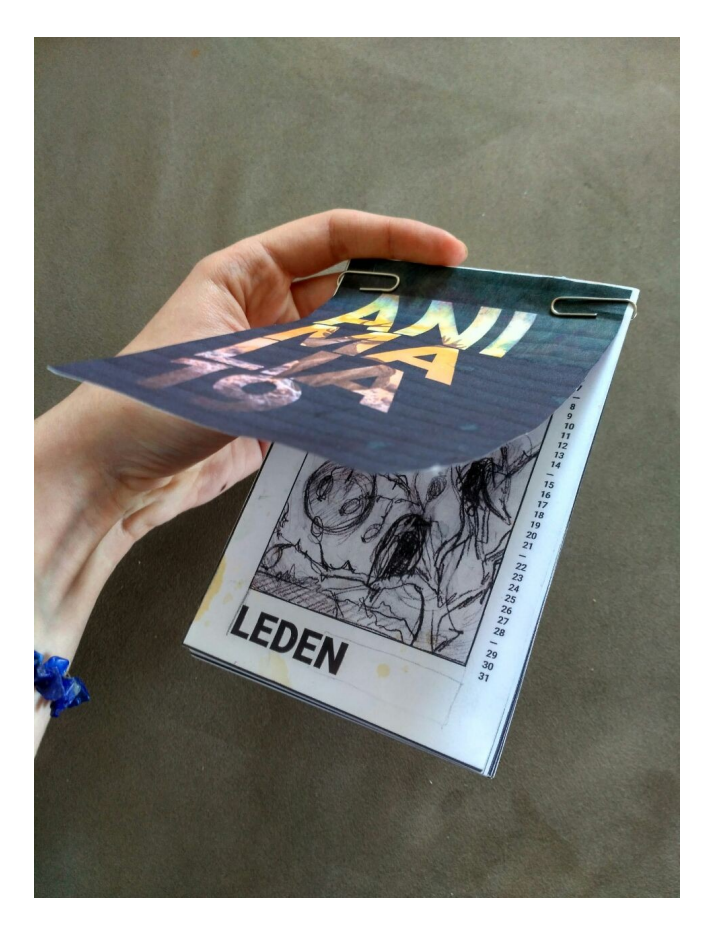

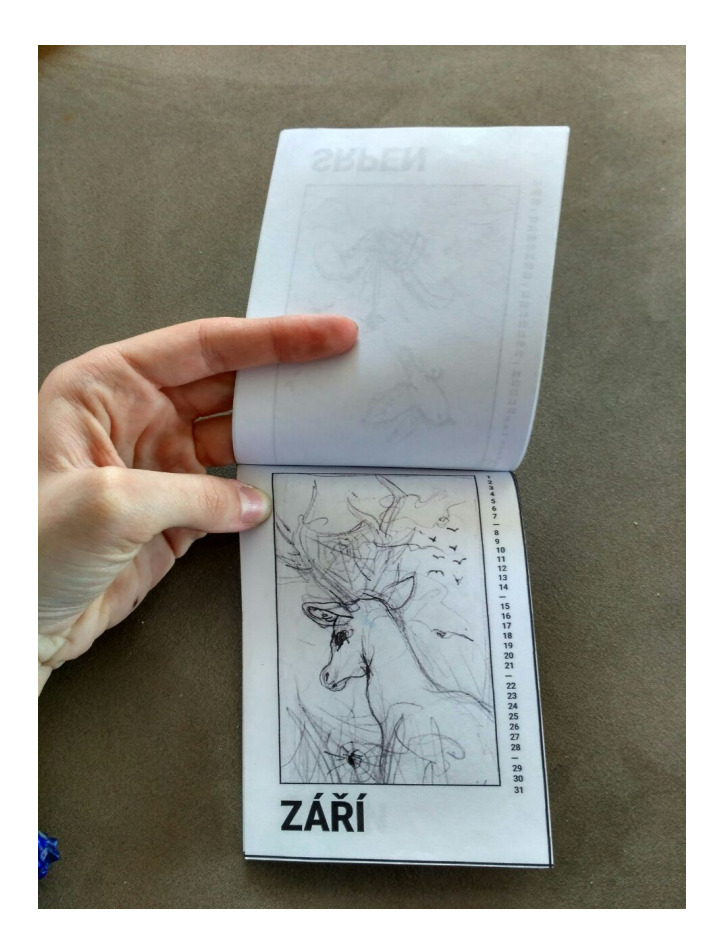

foto vlastní

# **Příloha 6**

Návrhy ilustrací ke kalendáři v barvě

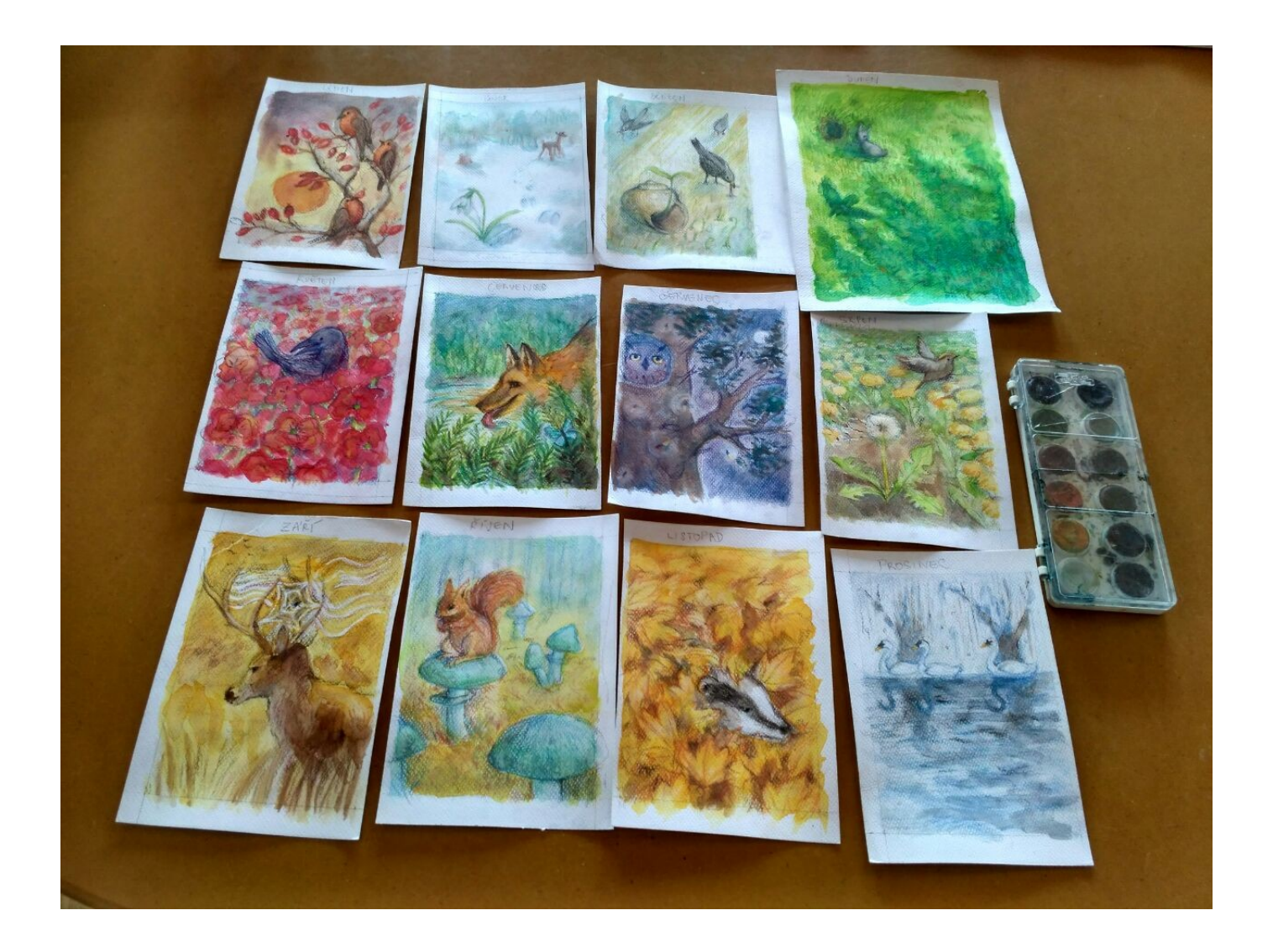

foto vlastní **Příloha 7** Studium knižních referencí

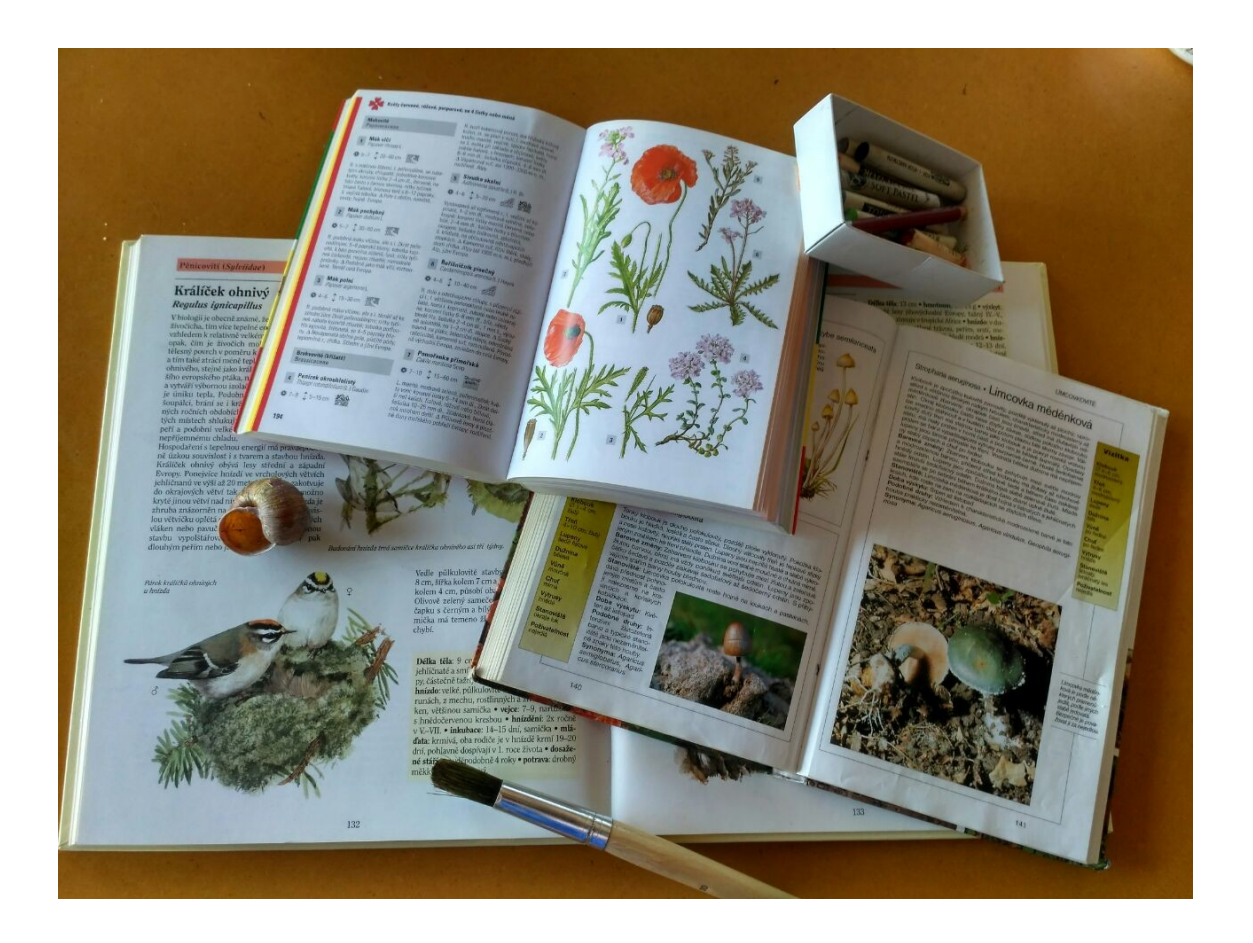

foto vlastní **Příloha 8** Rozpracované ilustrace

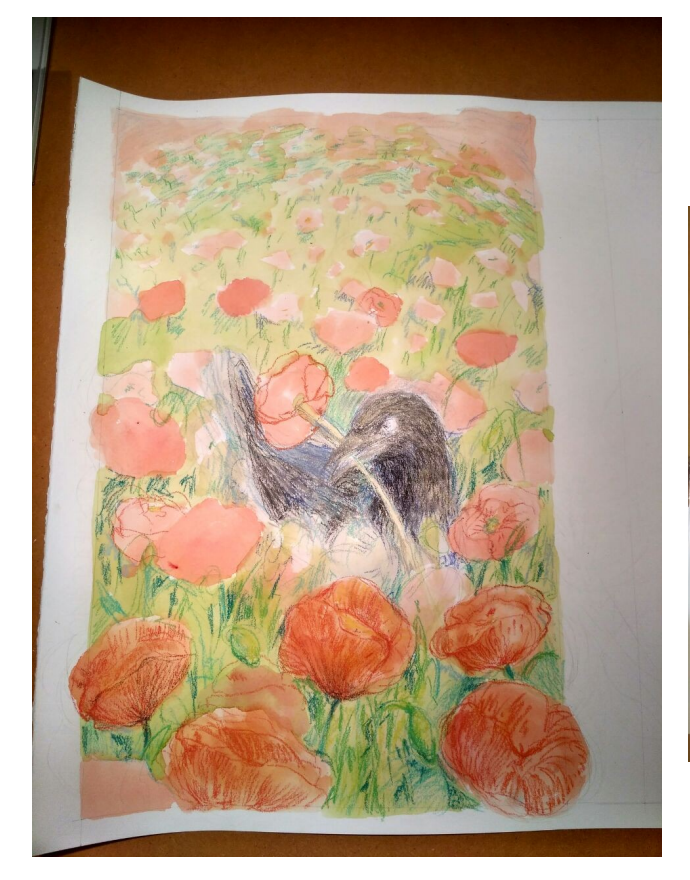

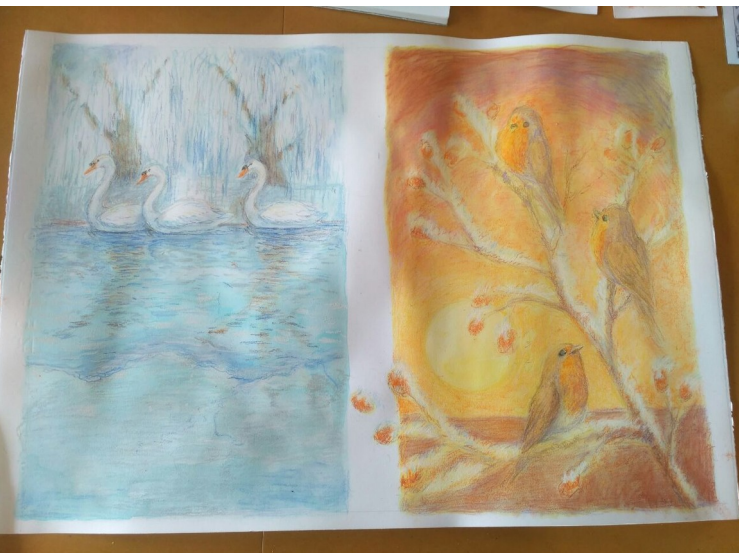

foto vlastní

## **Příloha 9**

Ilustrace k měsíci duben, původní (vlevo) a přepracovaná verze

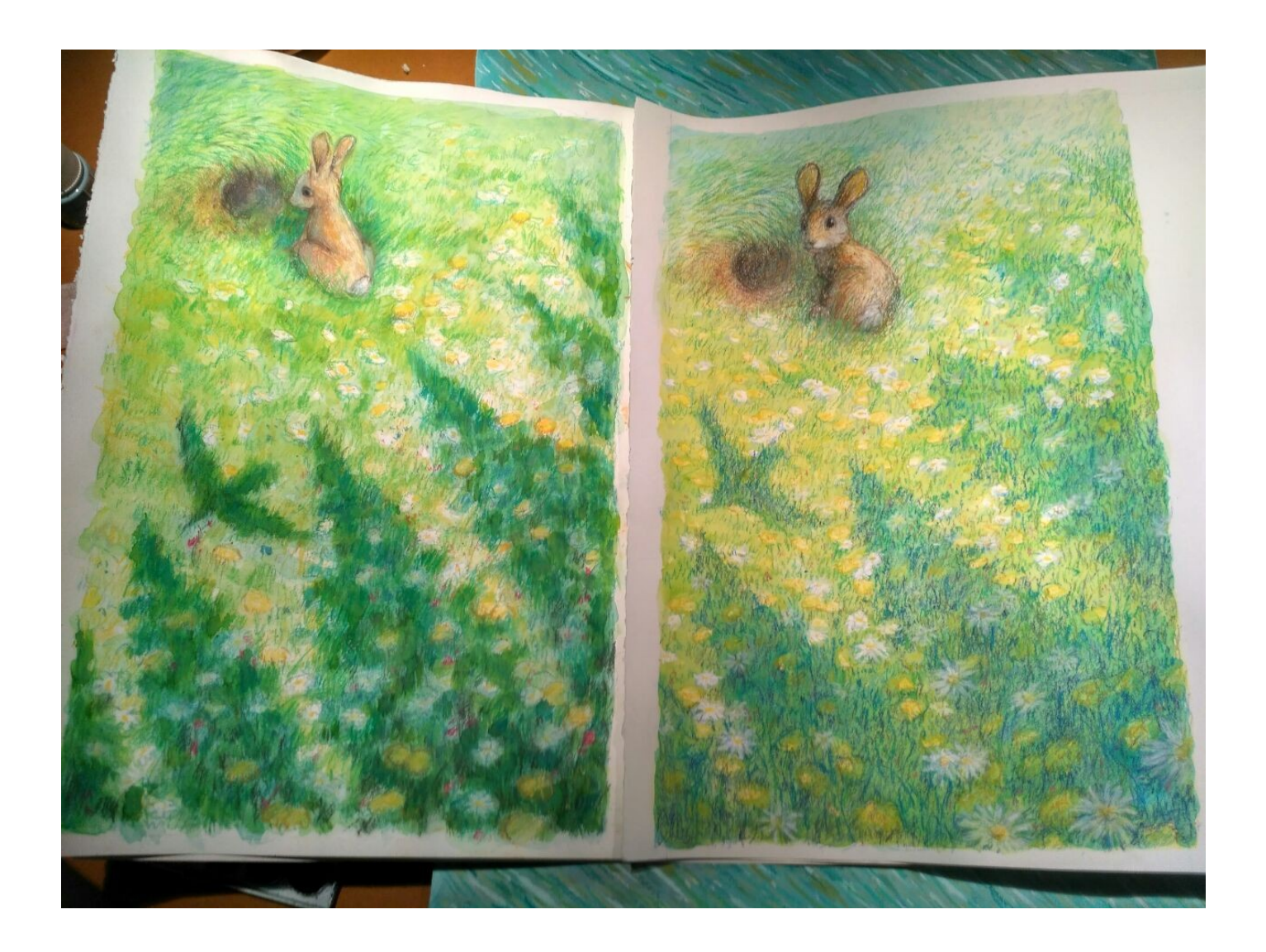

foto vlastní **Příloha 10** Navrhování titulní strany kalendáře

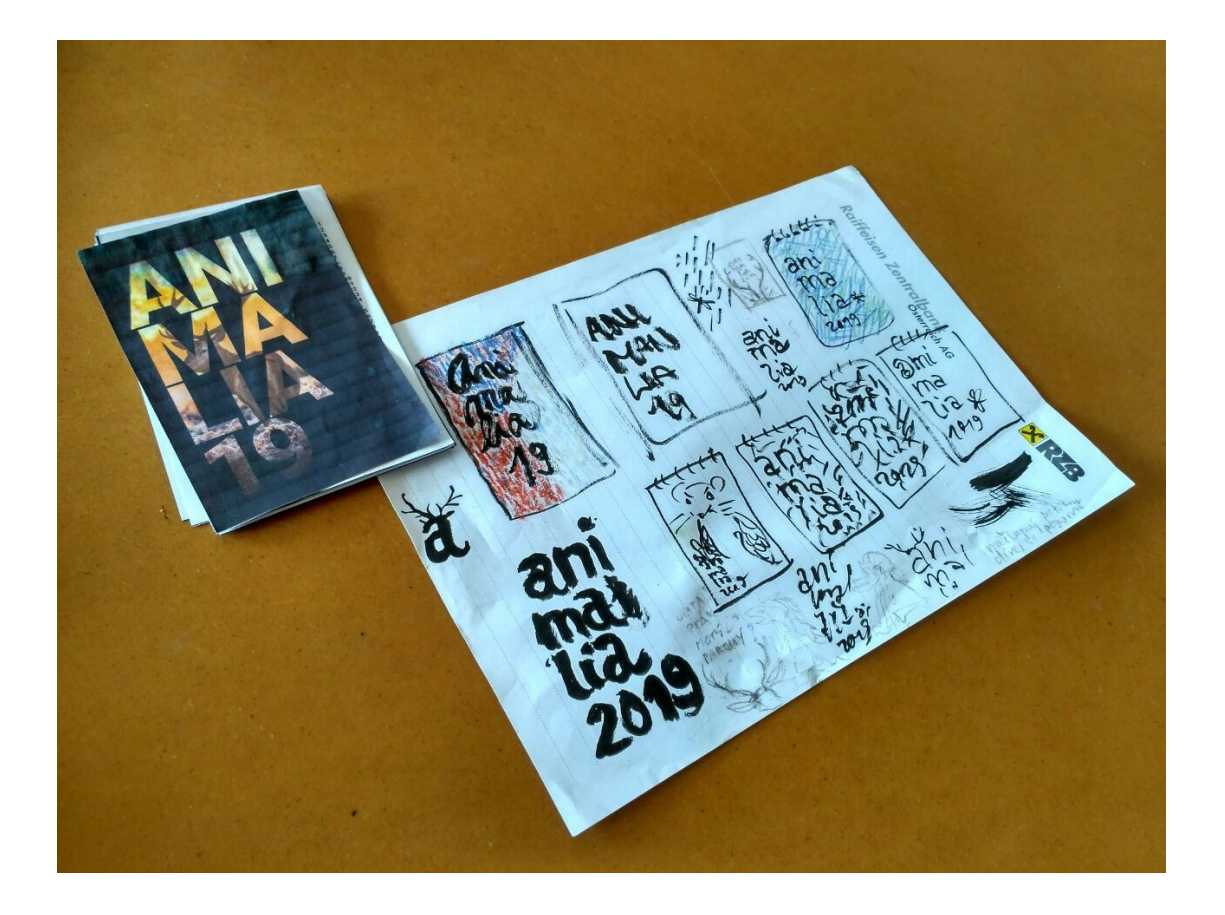

foto vlastní **Příloha 11** Podklady k titulní straně kalendáře

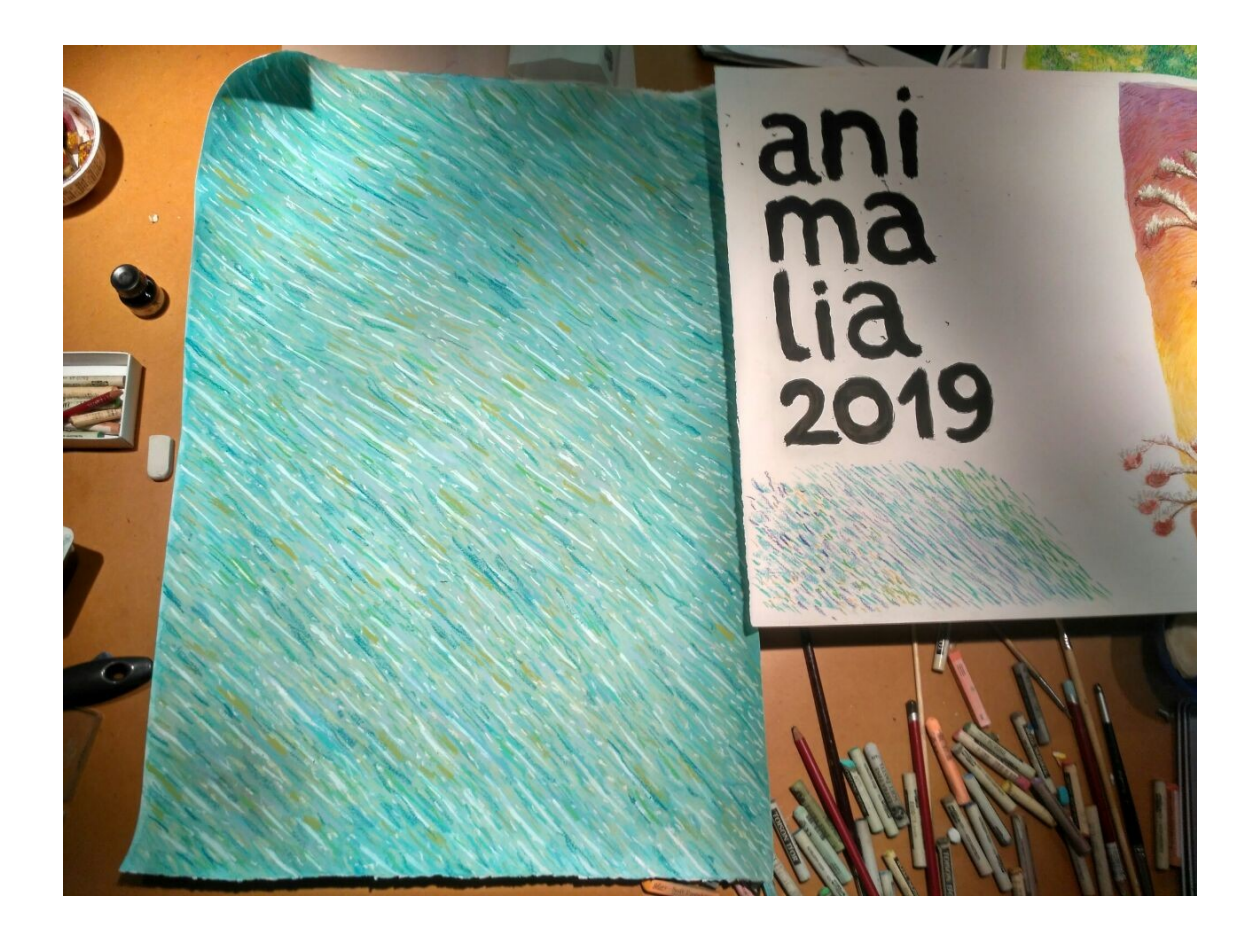

foto vlastní **Příloha 12**

Vývoj rozložení strany kalendáře

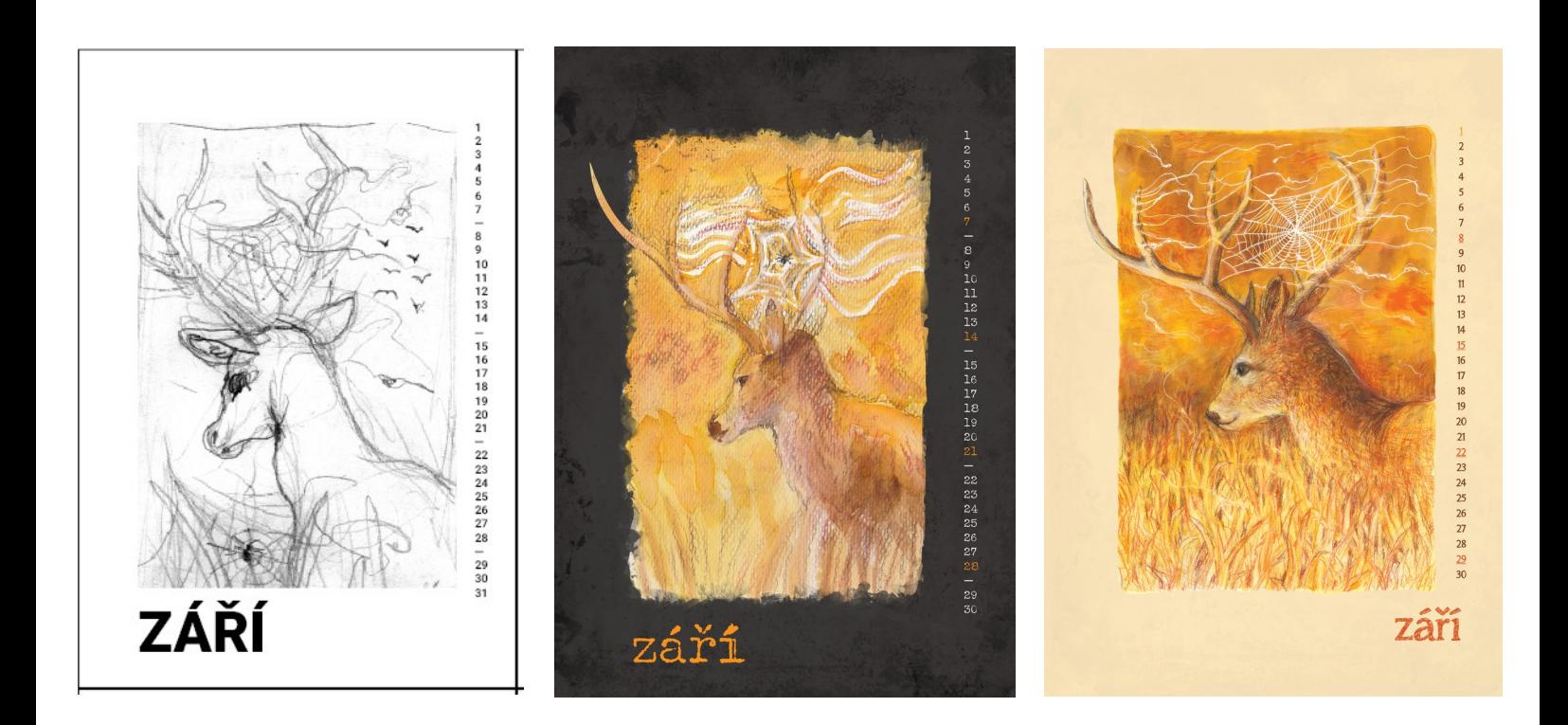

foto vlastní

## **Příloha 13**

Zkouška fontů v InDesignu

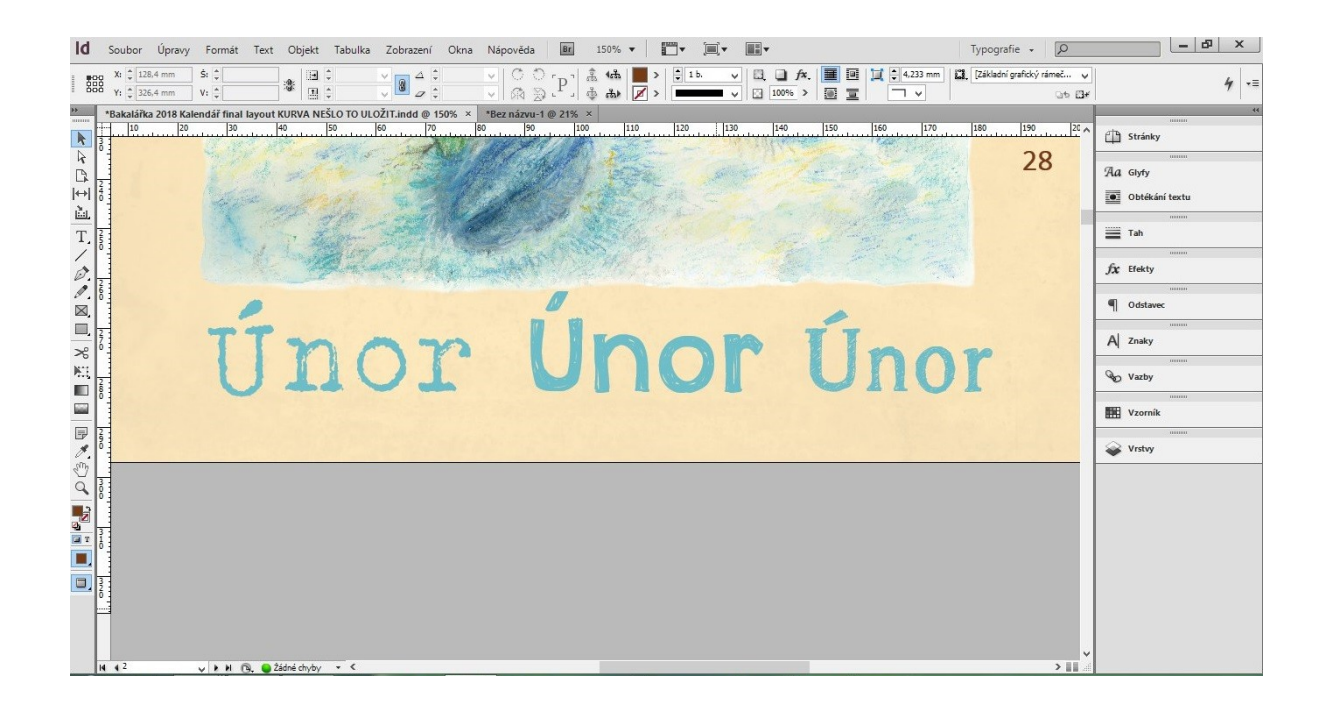

foto vlastní

### **Příloha 14**

Všechny ilustrace včetně dvou přepracovaných

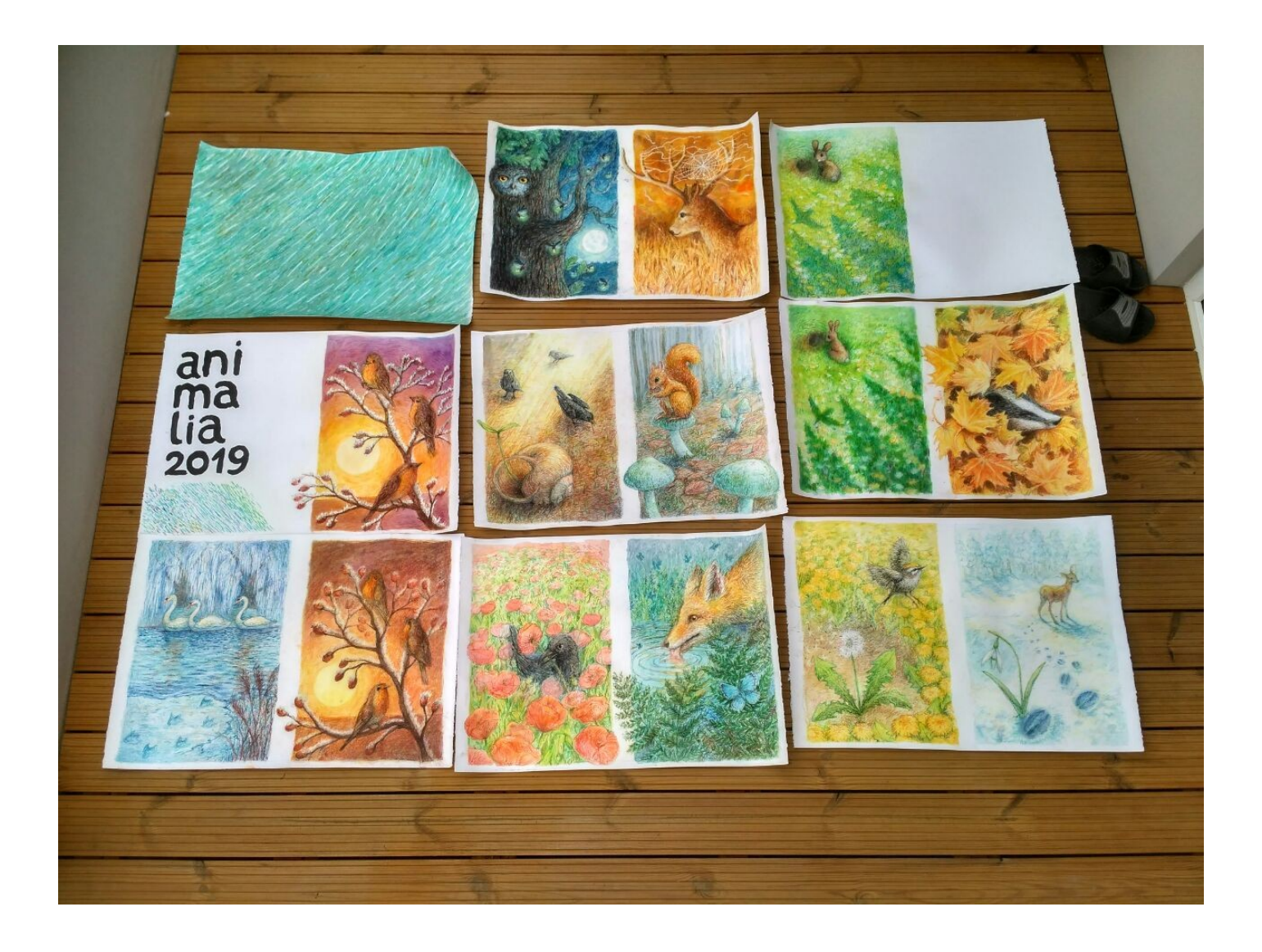

foto vlastní **Příloha 15** Detaily některých ilustrací

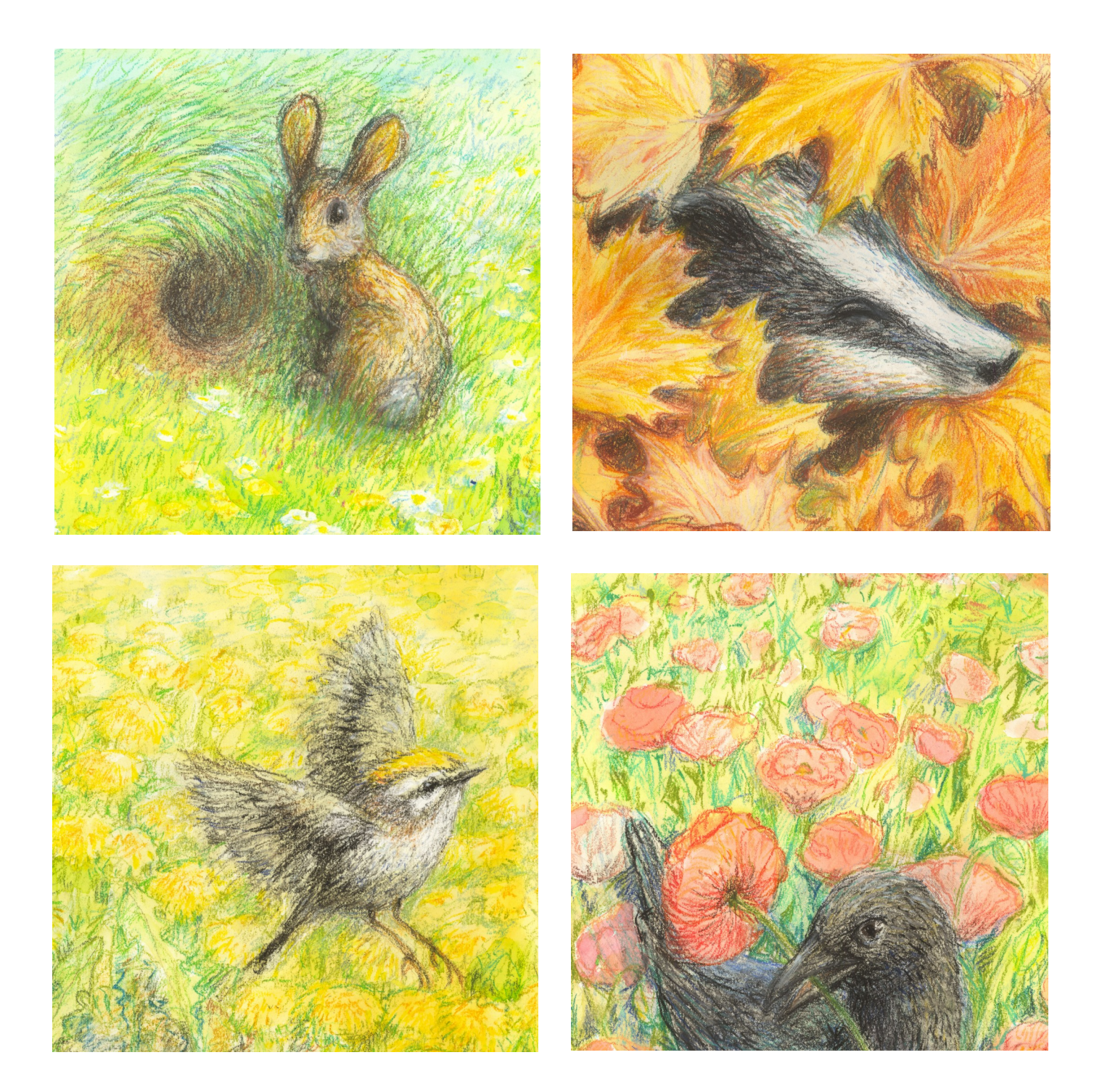

foto vlastní